## Команды для работы с файловой системой

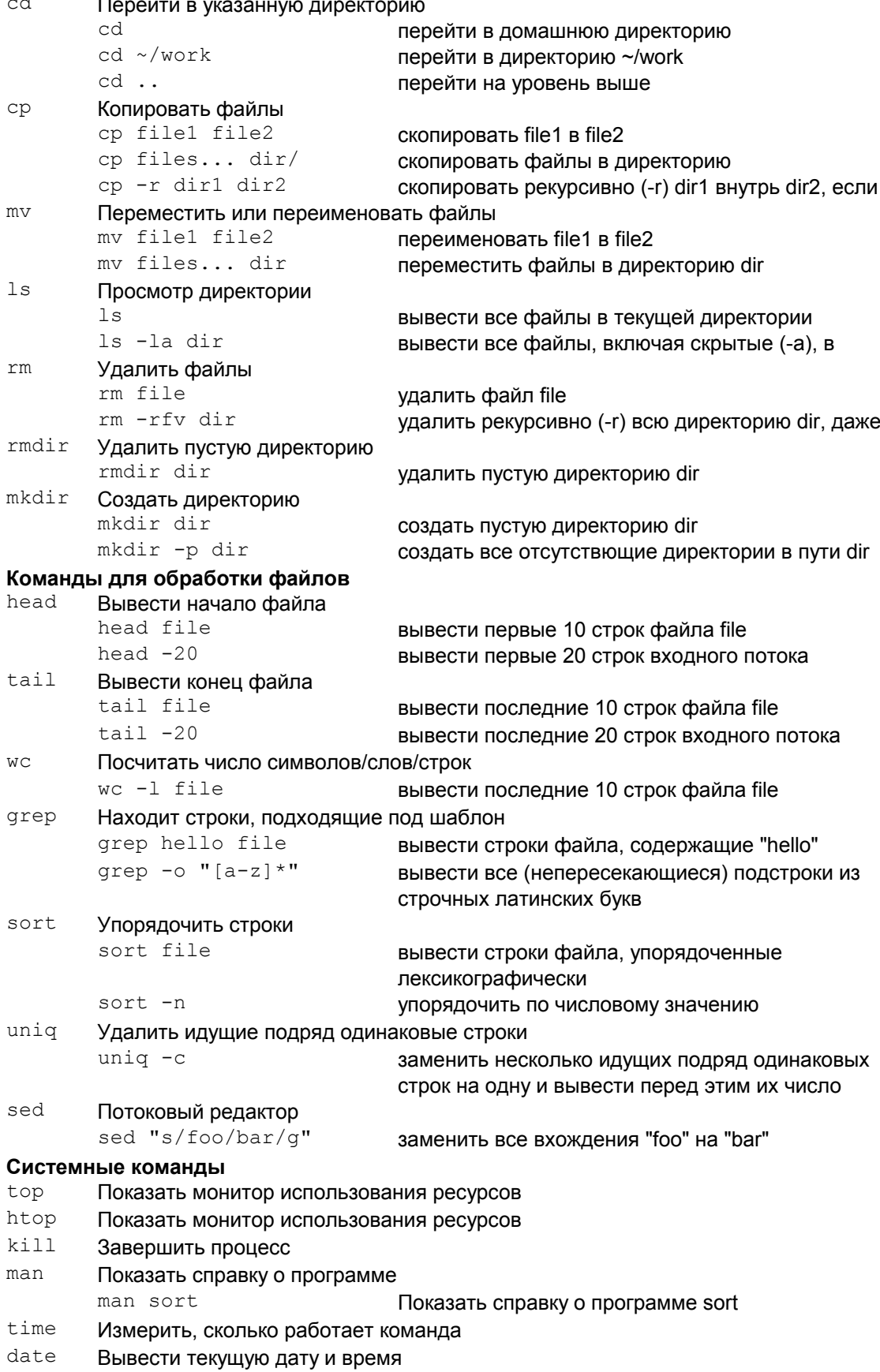